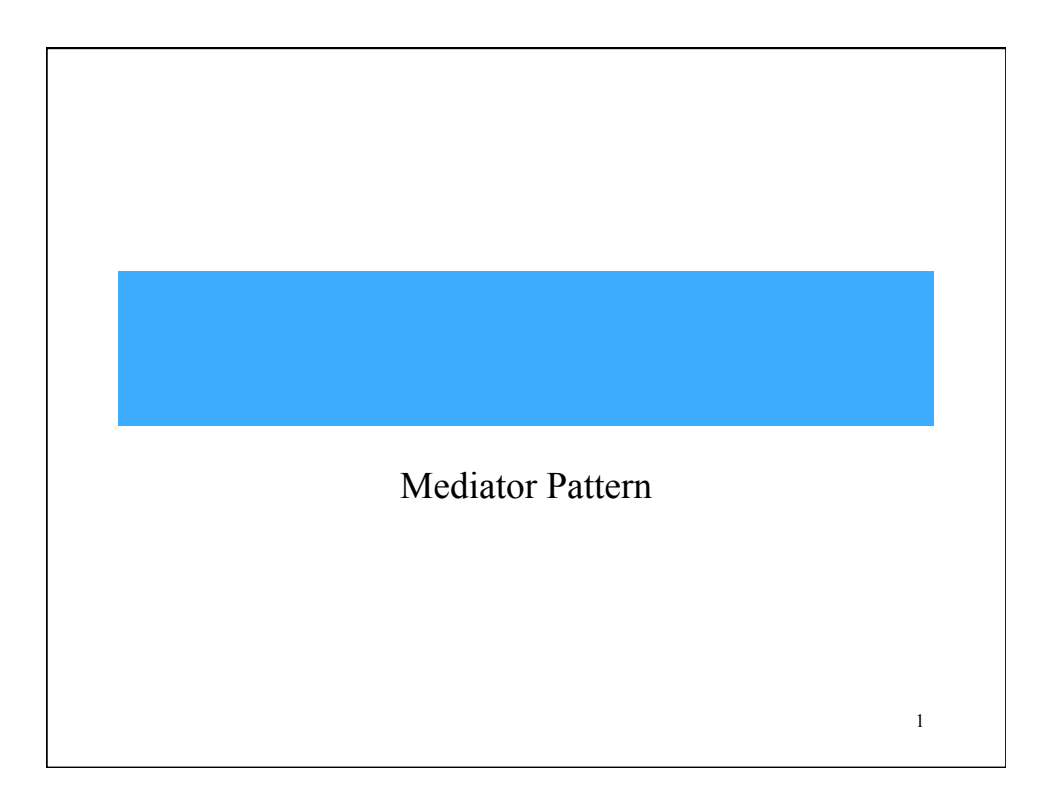

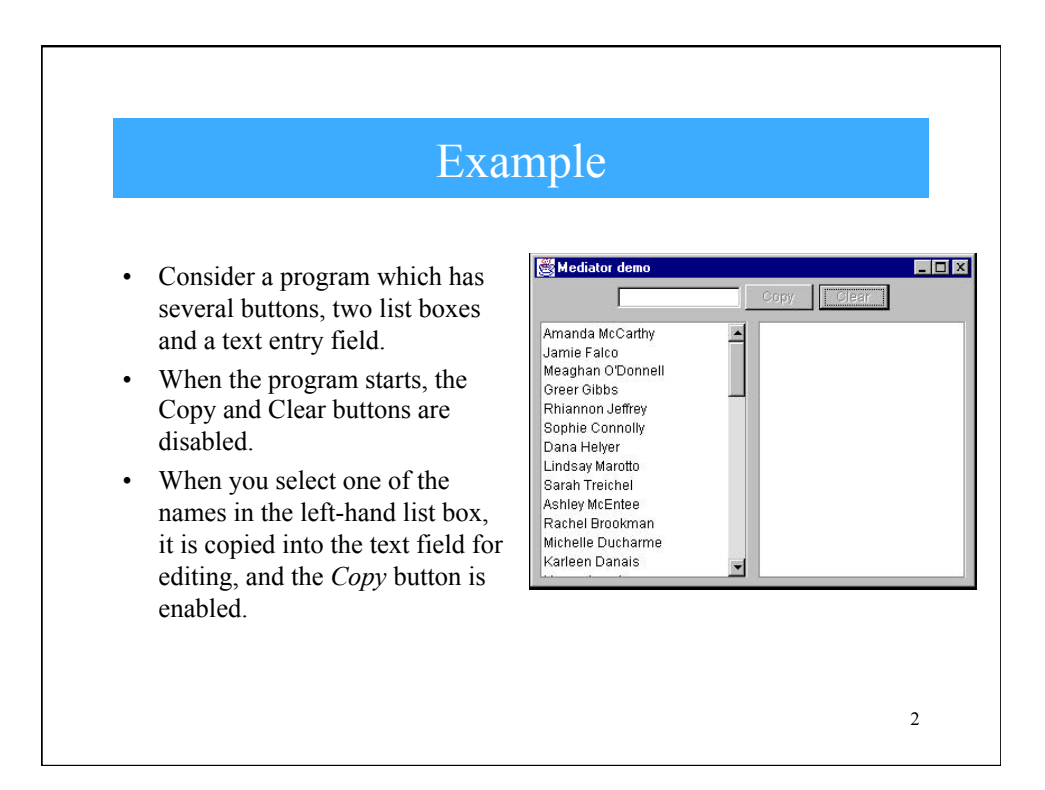

## Example (cont…)

- When you click on *Copy,*  that text is added to the right hand list box, and the *Clear* button is enabled.
- If you click on the *Clear*  button, the right hand list box and the text field are cleared, the list box is deselected and the two buttons are again disabled.

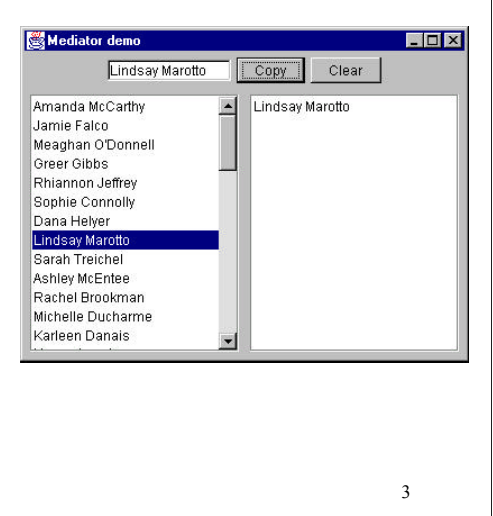

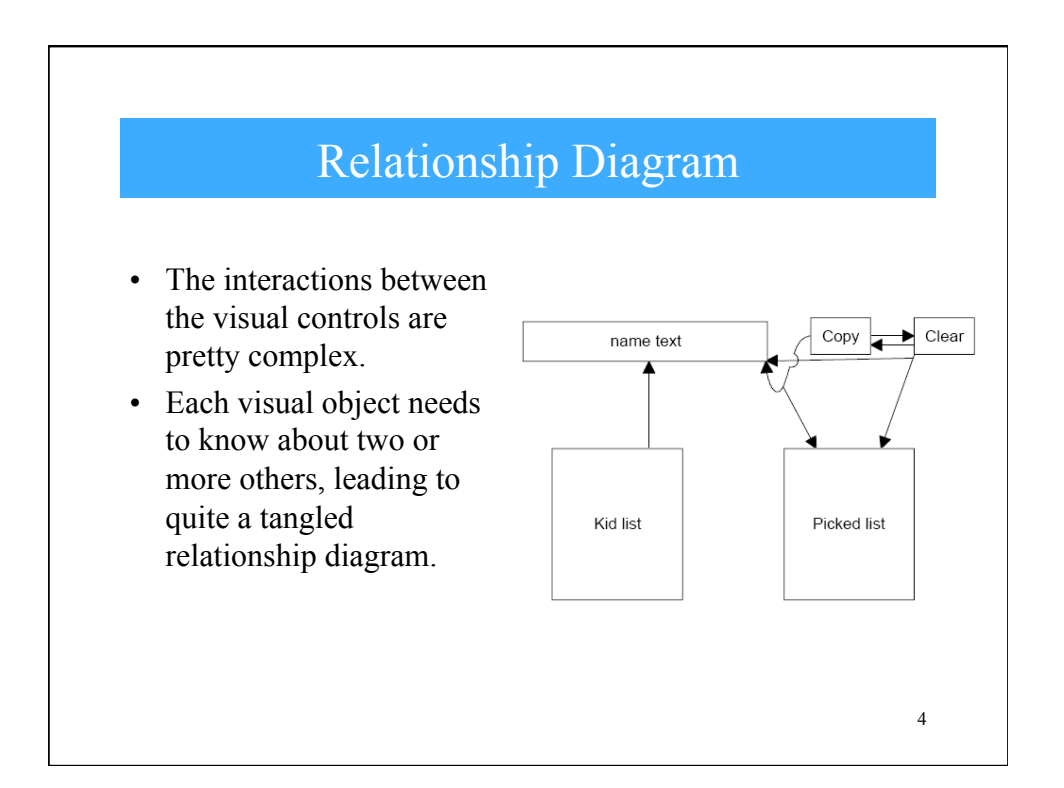

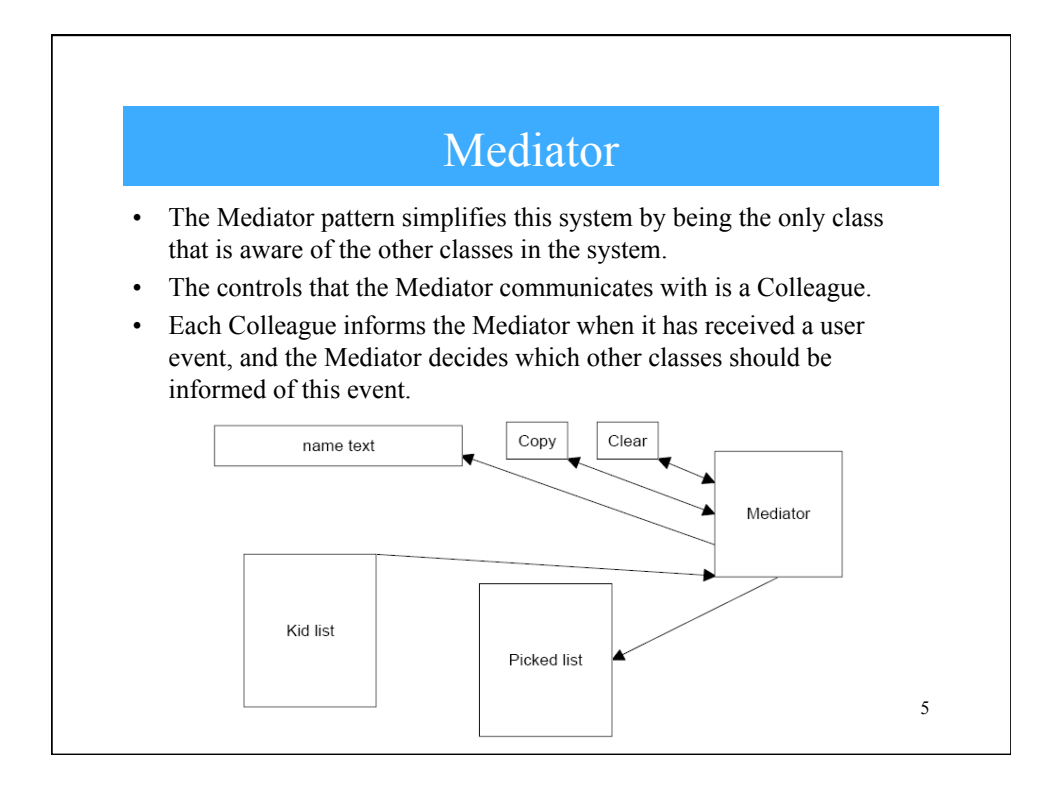

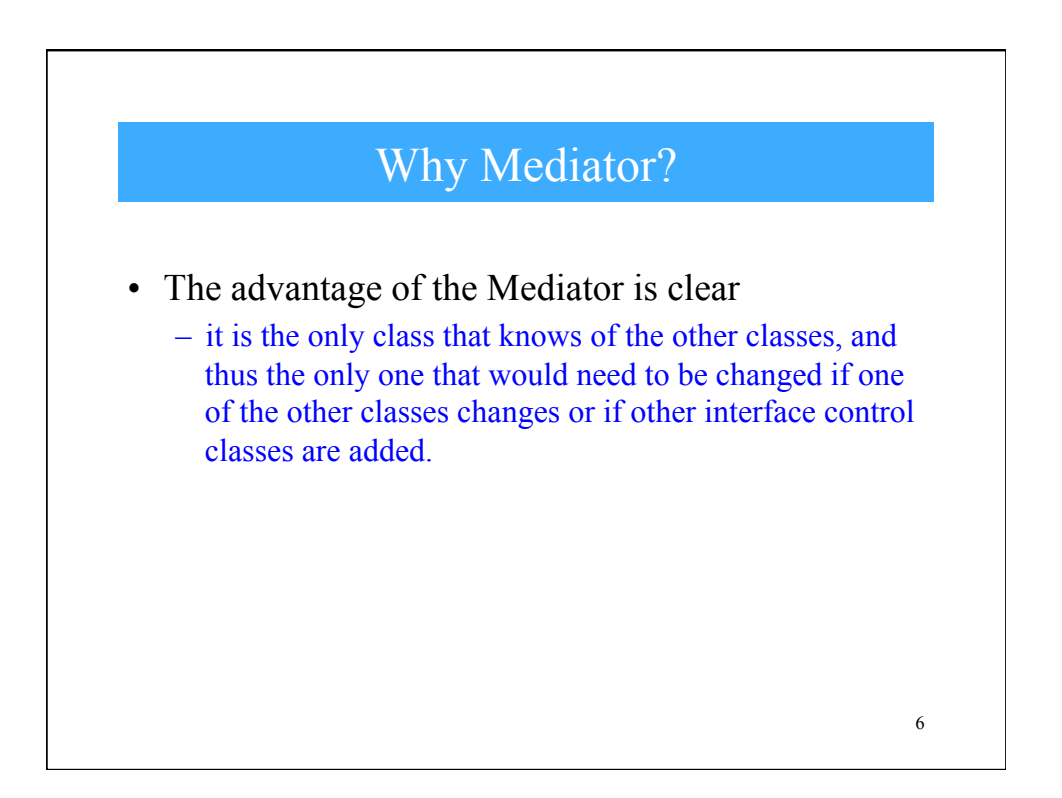

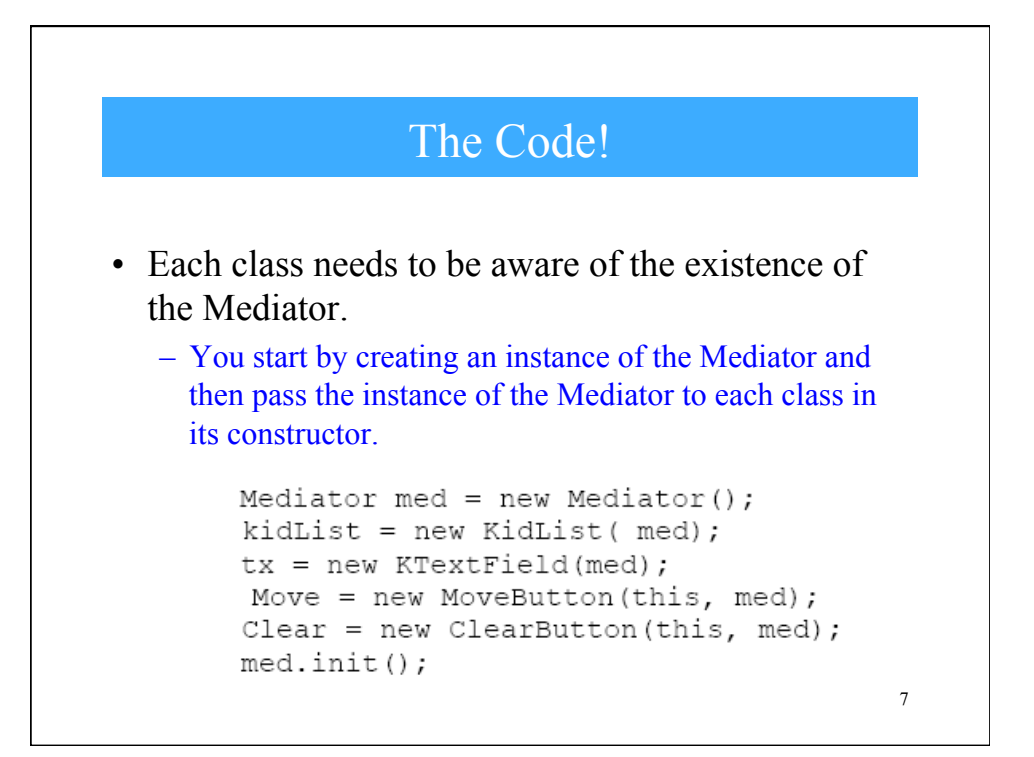

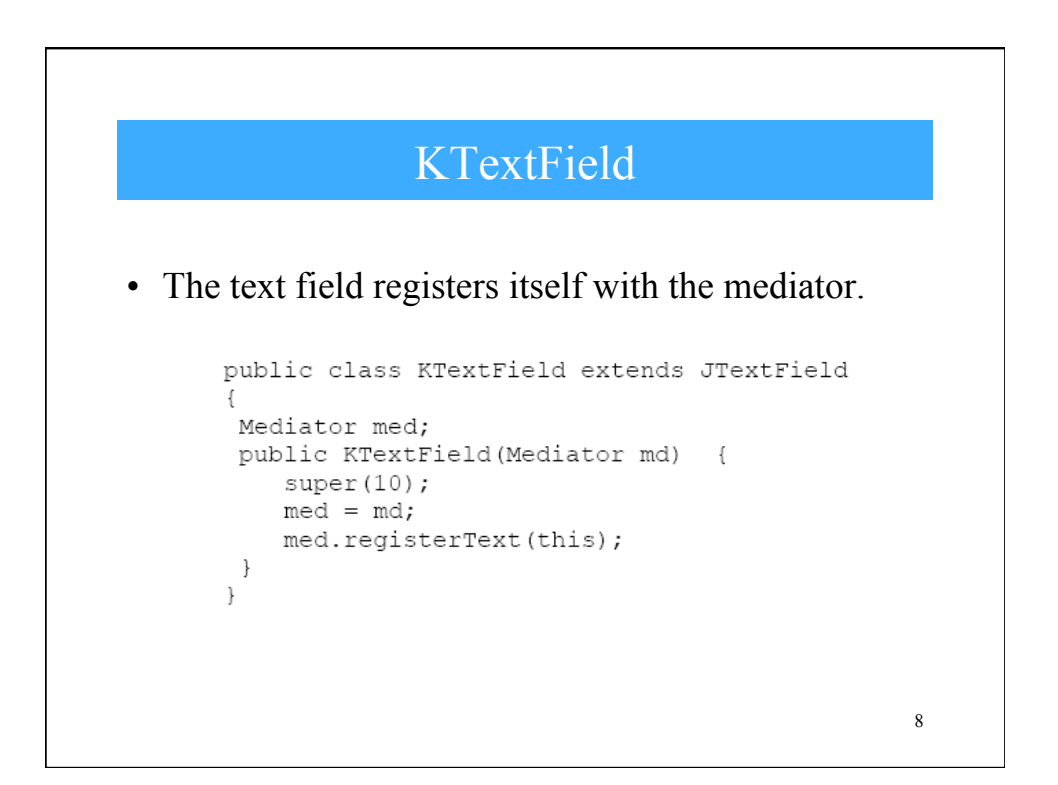

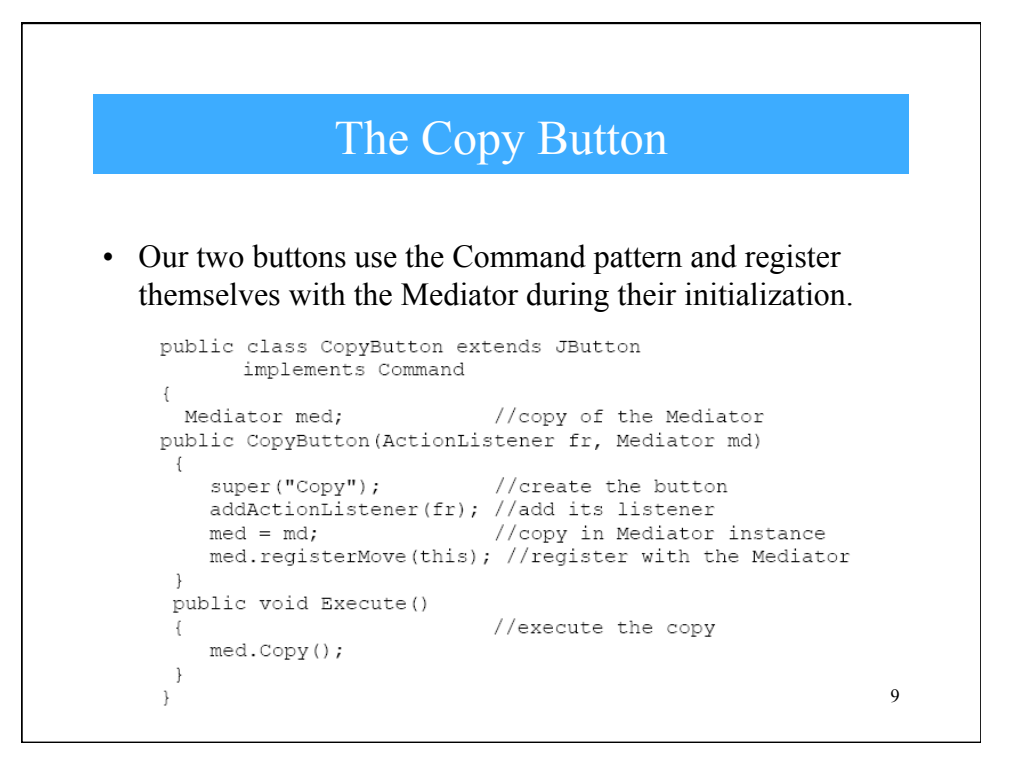

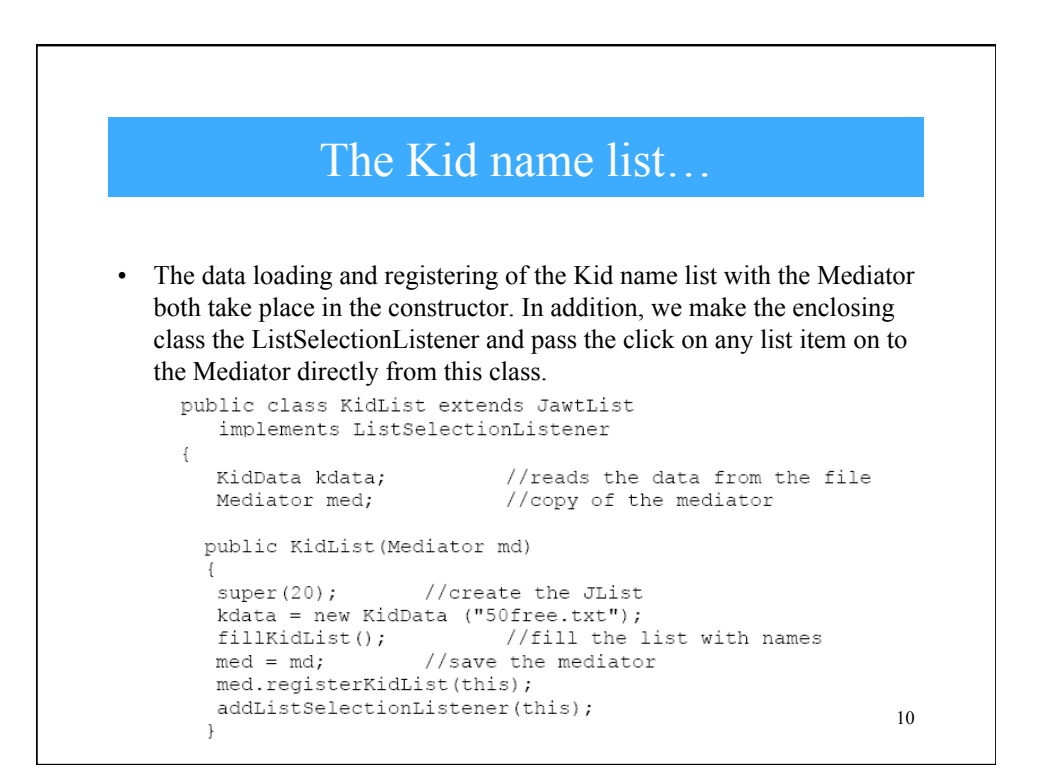

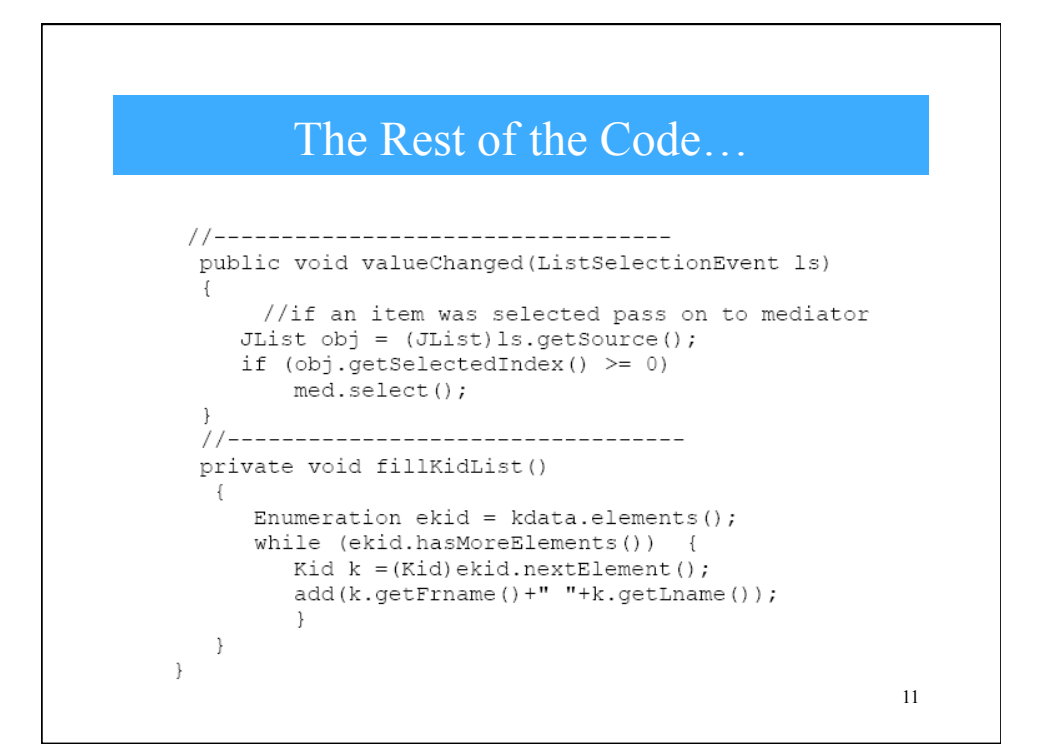

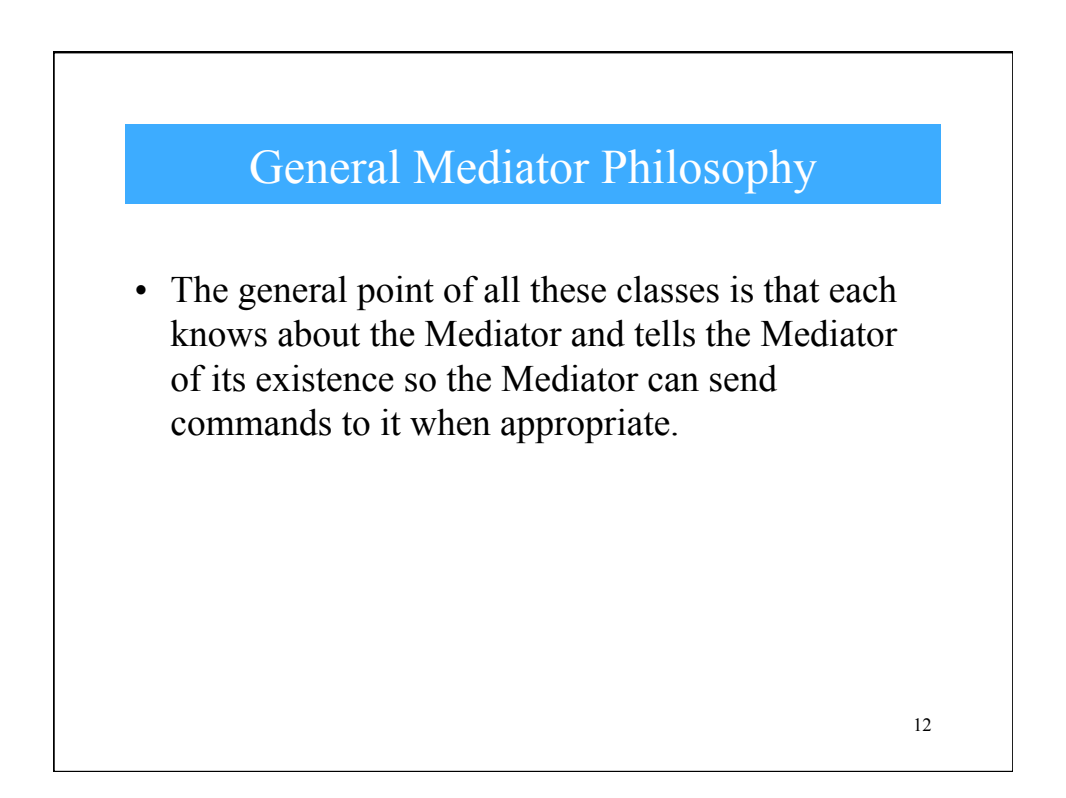

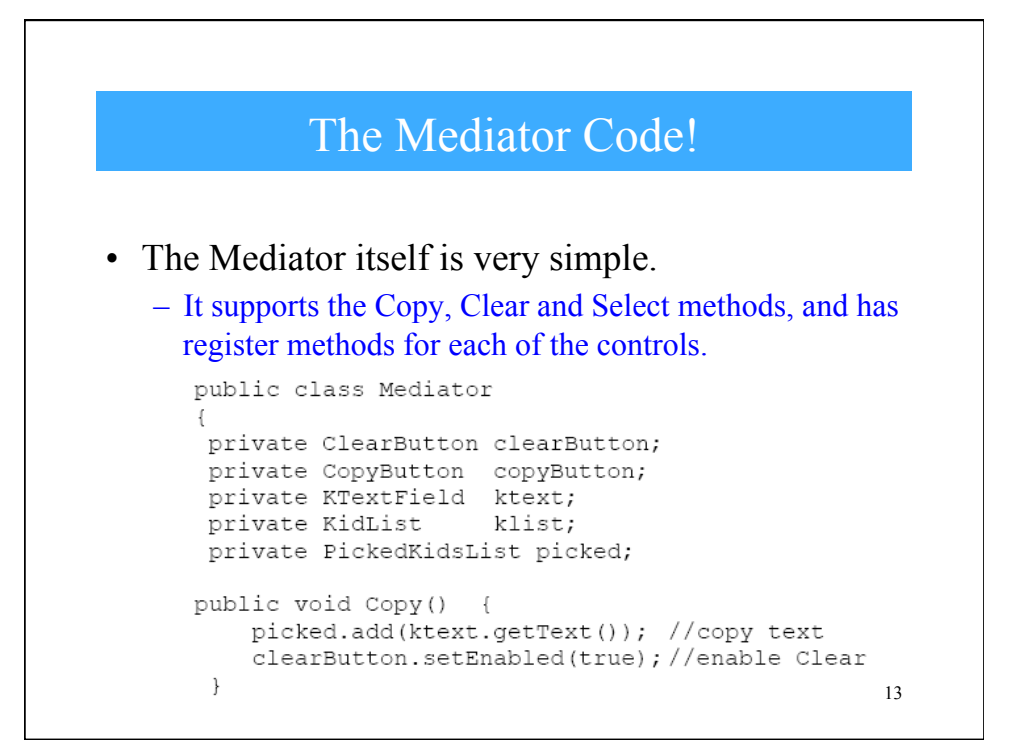

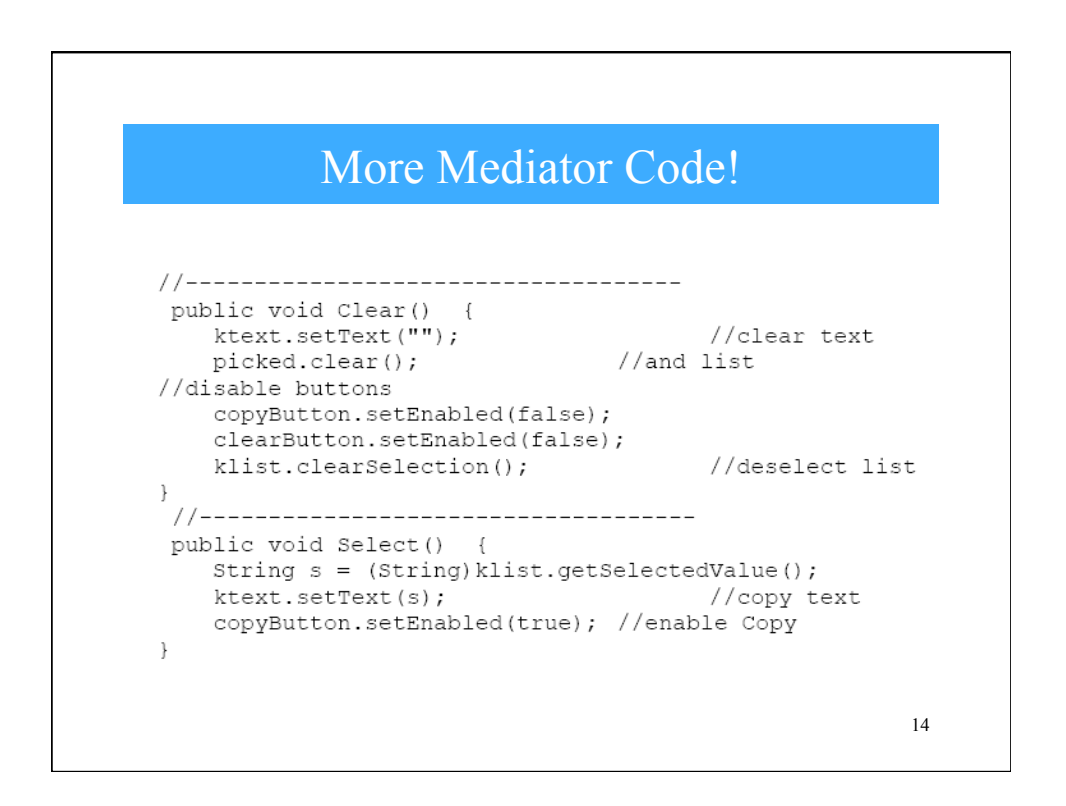

## Yet More Mediator Code!

```
//-----------copy in controls-------------------------
public void registerClear (ClearButton cb) {
  clearButton = cb; }
public void registerCopy (CopyButton mv) {
  copyButton = mv;}
public void registerText (KTextField tx) {
  ktext = tx; }
public void registerPicked(PickedKidsList pl) {
 picked = pl;public void registerKidList (KidList kl) {
  klist = k1;15
```
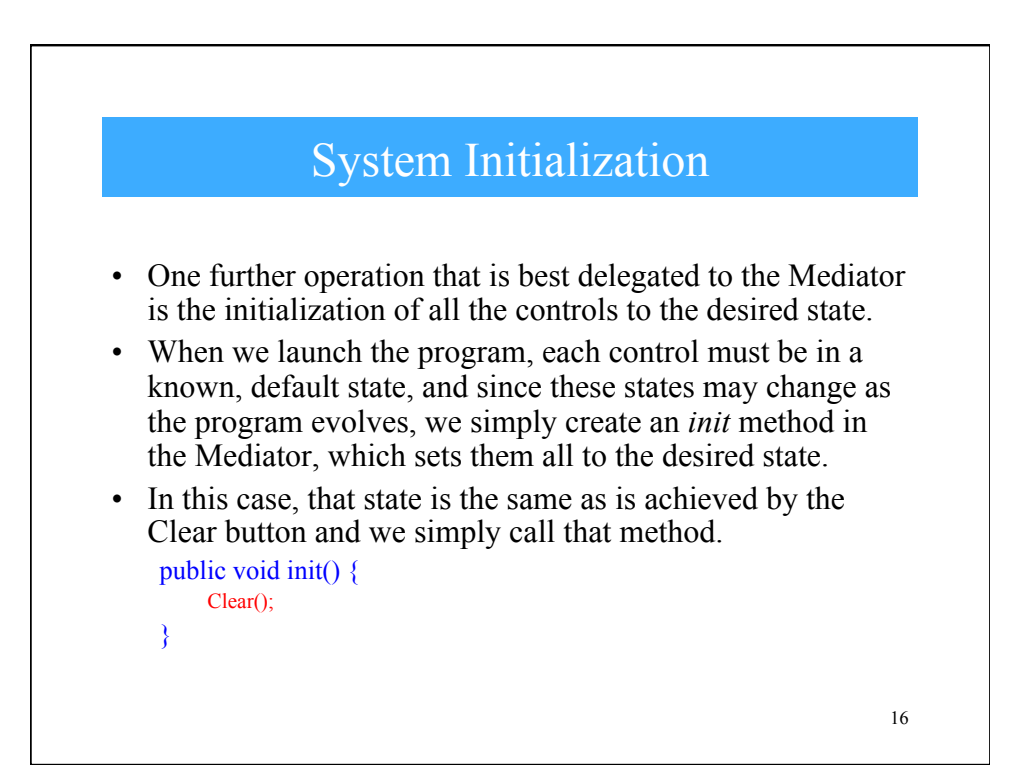

## Concluding Remarks

- The Mediator makes loose coupling possible between objects in a program.
	- It also localizes the behavior that otherwise would be distributed among several objects.
- You can change the behavior of the program by simply changing the Mediator.
- The Mediator approach makes it possible to add new Colleagues to a system without having to change any other part of the program.
- 17 • The Mediator solves the problem of each Command object needing to know too much about the objects and methods in the rest of a user interface.

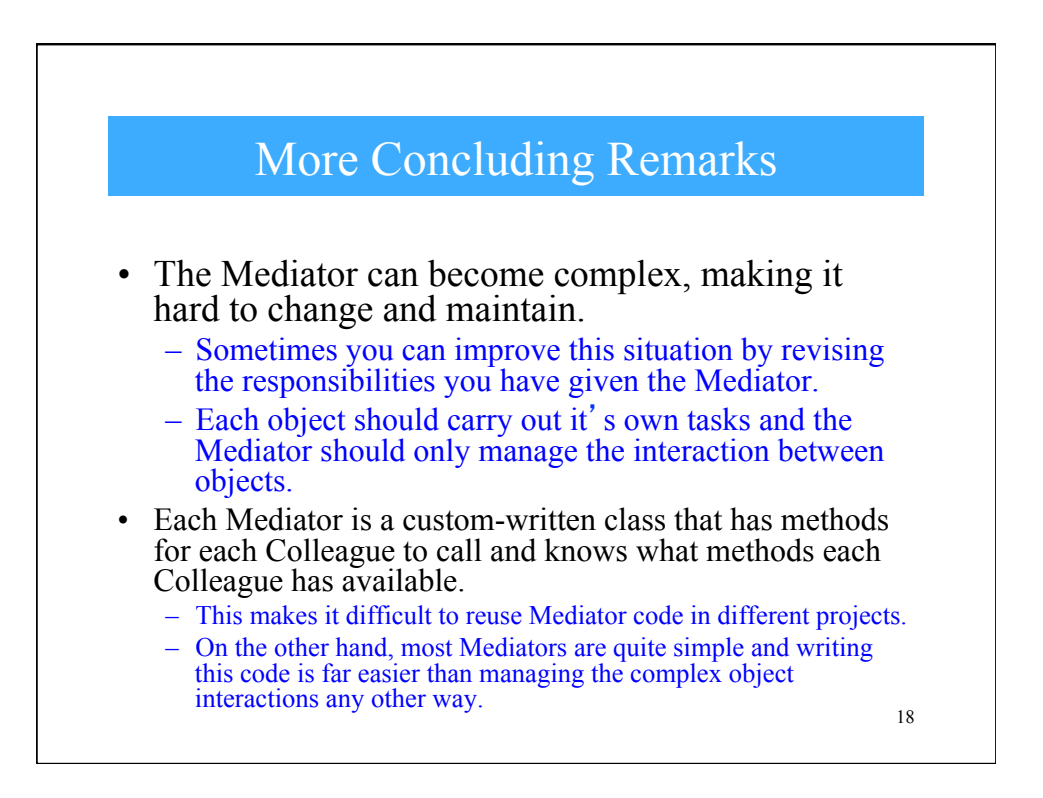